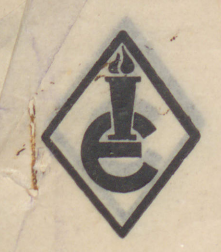

### UTO DE EDUCAÇÃO "GEN. FLORES DA CUNH

Pôrto Alegre - R. G. do Sul

2 X LABORATORIO MATEMATIC D E and 3/10  $2 x 2 =$  $x 2 x 2 =$ EN COULEURS 只  $382$  $3 x 2$ Caleb **Gattegno** x 4 x 2 =  $.000, 2.000$ TV  $z \land x \quad ? =$ Les nombres jusqu'à 1000  $2 x 5 x 2 =$ LABORATÓRIO DE Proprietés et Operations  $-8 x 5 x 2 =$  $5 x 5 x 2 =$ o Waltiplicacar( FERRATIC<sup>®</sup> TRADUTORAS  $5 \times 4 \times 2 =$  $Oifisao$ Esther Galanternick Procurer Eva Tomasoni Monteiro de Barros Toten ciacar 3. 2 barras Maria Helena Azevedo Ferreira PRações (nº Racionau) era Neuza Lopes bás formá-le co(4 Numeração: (unidade Alunas do D.E.E.. Outubro, 1962 C.F.T.S.E. dezena, Centena, milhar, compos e decompois DIVISOR-mulholo Primeira parte: OS NÚMEROS ATE 1000  $x 2 x 5 = 2 x 5 x 10 =$ 

Escolham uma barra, depois, coloquem sòbre ela uma outra, de modo que  $(1)$ formem uma cruz. retirammos a barra superior , isto significa que dividimos

Jual é o resultado desta multiplicação? Quilipieacao

log Se escolhermos dois números pares e se dobrarem o comprimento de uma das barras, que é preciso fazer com a outra para que o resultado fique o p mesmo?

Tomem, p. ex., uma barra laranja e uma marron. Se dobrarem a laranja, que barra porão em cruz para formar 80? Se dobrarem ainda, qual é a nova barra que porão em cruz? Podem continuar dobrando? Dobrem agora a marron: que barra será necessário colocar em lugar da laranja?

Lormem, tantos quantos puderem achar, produtos que, como no exemplo anterior, fiquem iguais quando se dobra um dos fatôres.

(2.) Em lugar de colocar 2 barras em cruz, pode-se também superpor 3 que se cruzem uma a outra? De 300. ezentos.

Formem um número com auxilio dêste "trio" de barras. Se as 3 barras forem vermelhas, que resultado obtém vocês, multiplicando todas juntas?

Formemos o"trio" do qual a barra superior é uma vermelha. Sabemos que isto significa que dobramos um produto já conhecido. Achem as respostas nos casos seguintes:

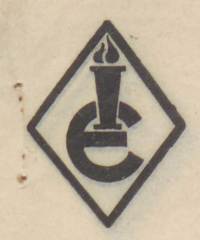

## INSTITUTO DE EDUCAÇÃO "GEN. FLÔRES DA

Pôrto Alegre - R. G. do Sul LABOR

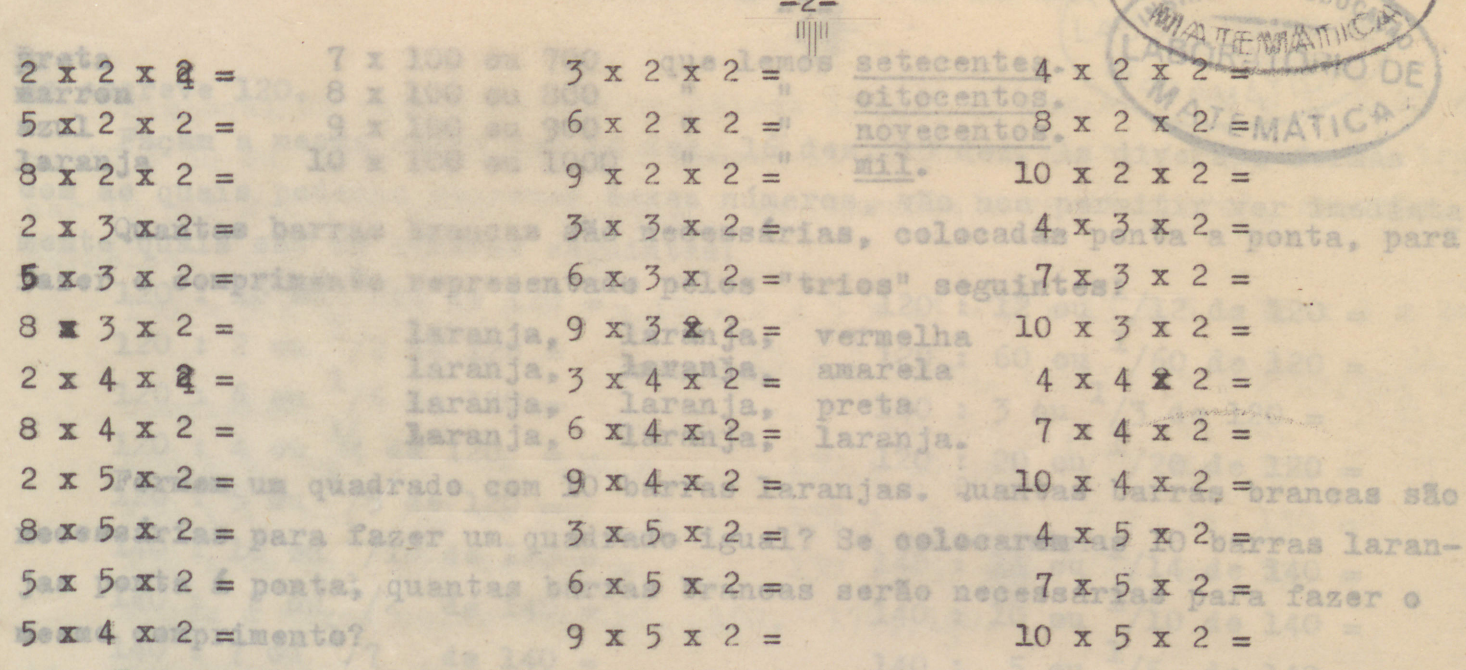

Procurem as que dão as mesmas respostas. necessárias para fazer o com-3. 2 barras laranjas colocadas em cruz dão o produto 100. Pode-se também formá-lo com o trio de barras 10,5,2 que é o dôbro de 50, iste trio po ser representado de diferentes modos: amarelo, laranja e vermelho, seja 5,10,2; laranja, vermelho e amarelo, seja 10,2,5; vermelho, laranja e amare lo, seja, 2,10,5. Achamos sempre 100, por exemplo?

Verifiquem o que está escrito:

 $100 = 10 \times 10 = 10 \times 5 \times 2 = 5 \times 10 \times 2 = 10 \times 2 \times 5 = 2 \times 5 \times 10 =$  $= 2 \times 10 \times 2 = 5 \times 2 \times 10$ x 10 x 30 lo x Se do trio retirammos a barra superior, isto significa que dividimos o produto formado pelo trio, pelo valor desta barra. Assim:  $100 : 2 = 10 \times 5 = 50$  $600 : 100 =$  $100 : 5 = 10 \times 2 = 20$  $100 : 2 = 5 \times 10 = 50$ 300 :

100 :  $5 = 2 \times 10 = 20$ <br>100 :  $10 = 5 \times 2 = 10$ 

10: 12

Façam a mesma coisa com as barras azul, amarela e vermelha, seja 9,5,2  $4<sub>o</sub>$ e escrevam tôdas as respostas. 16 x Com 8 x 5 x 2, 7 x 4 2 e 6 x 3 2.  $\mathbf{x}$  $7A$ 

5. Façam uma eruz com 2 barras laranjas.

 $100 : 10 = 2 \times 5 = 10$ 

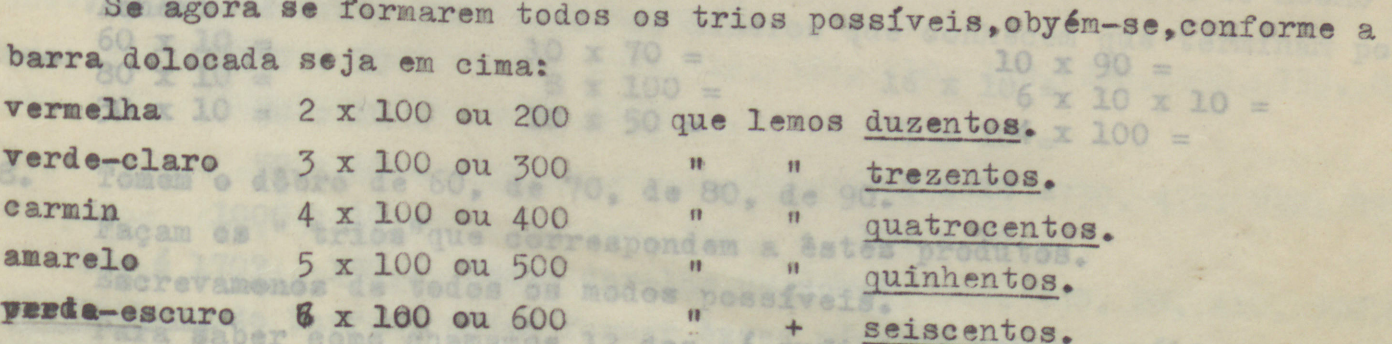

 $x = 12 - 10 x (10 + 2) = 10$  dez + 10 dois = 100 + 20 = cento e vinte, que

**ATÓRIO DE** 

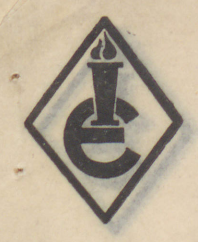

 $220 : 2 \infty$ 

120 : 6 em

120 : 4 00

### INSTITUTO DE EDUCAÇÃO "GEN. FLÔRES DA CUNHA

 $-7-$ 

**N STITUTO DE** 

60 ou  $^{4}/60$  de 120 =

 $\alpha$ 11

 $/3$  de 120 =

 $^{1}/38$  de 180 =

 $100 \t{d} - 180 =$ 

**CANAL** 

EDU

Pôrto Alegre - R. G. do Sul

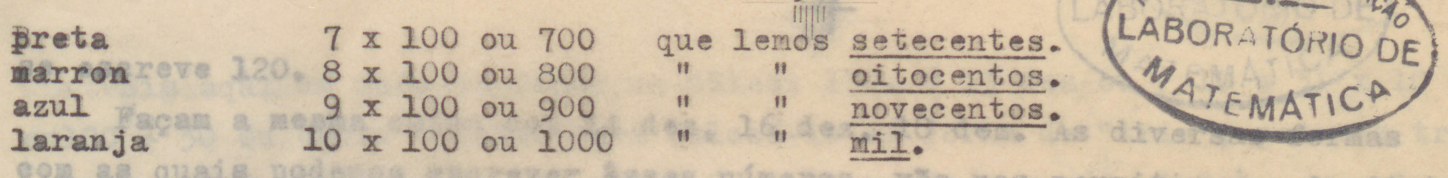

Quantas barras brancas são necessárias, colocadas ponta a ponta. para fazer o comprimento representado pelos "trios" seguintes:

laranja, laranja, vermelha laranja, laranja, laranja, provinsa laranja, laranja, laranja, laranja,

 $1/20$  de 120 Formem um quadrado com 10 barras laranjas. Quantas barras brancas são necessárias para fazer um quadrado igual? Se colocarem as 10 barras laranjas ponta á ponta, quantas barras brancas serão necessárias para fazer o  $\pm$ mesmo comprimento? 140 de 140

Podem dizer quantas barras laranjas são necessárias para fazer o comprimente mil? E quantos grupos de 10 barras laranjas? Podem fazer um cubo, utilizando sòmente barras laranjas? Que comprimento farão tôdas estas barras laranja, ponta à ponta? Se quiserem utilizar os cubos brancos, quantos são necessários para fazer o mesmo comprimento? 4 01  $de 160$ 4  $732$  de 160 =

Se dividimos o nº 1000 por 10, o que obtemos? 8 ou  $6.5$ Se dividimos o nº 1000 por 100, o que obtemos?

Completem o quadro seguinte:

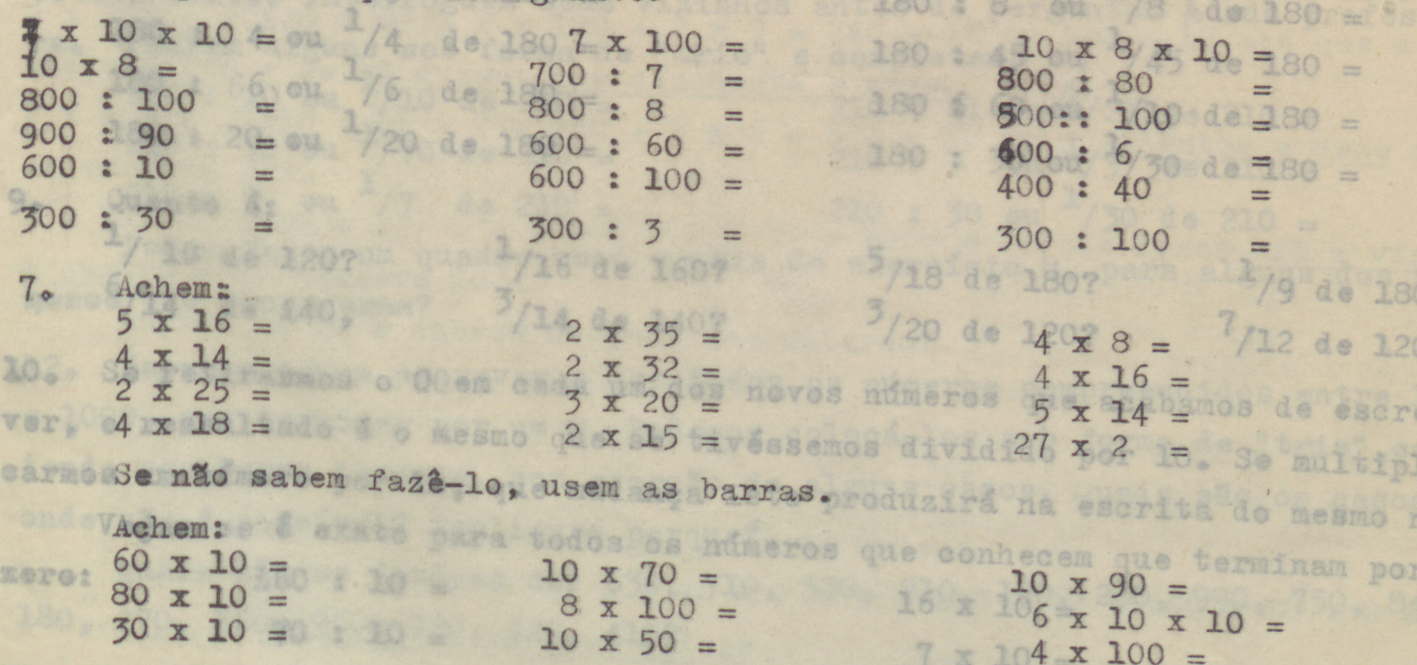

 $8.$ Tomem o dôbro de 60, de 70, de 80, de 90. 20 = Façam os " trios"que correspondem a êstes produtos. Escrevamenos de todos os modos possíveis.

Para saber como chamamos 12 dez, é suficiente saber que: 12 x 10 =  $10 \times 12 = 10 \times (10 + 2) = 10$  dez + 10 dois = 100 + 20 = cento e vinte, que

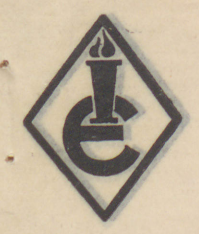

11

e 8

 $9 -$ 

mye

25.

### INSTITUTO DE EDUCAÇÃO "GEN. FLÔRES DA

aver um déles: 130. E 13 dez

Pôrto Alegre - R. G. do Sulas ATÓRIO DE

LABOR

10 b

### se escreve 120.

Façam a mesma coisa com 14 dez, 16 dez, 18 dez. As diversas formas tro com as quais podemos escrever êsses números, vão nos permitir ver imediata mente quais são os números seguintes:

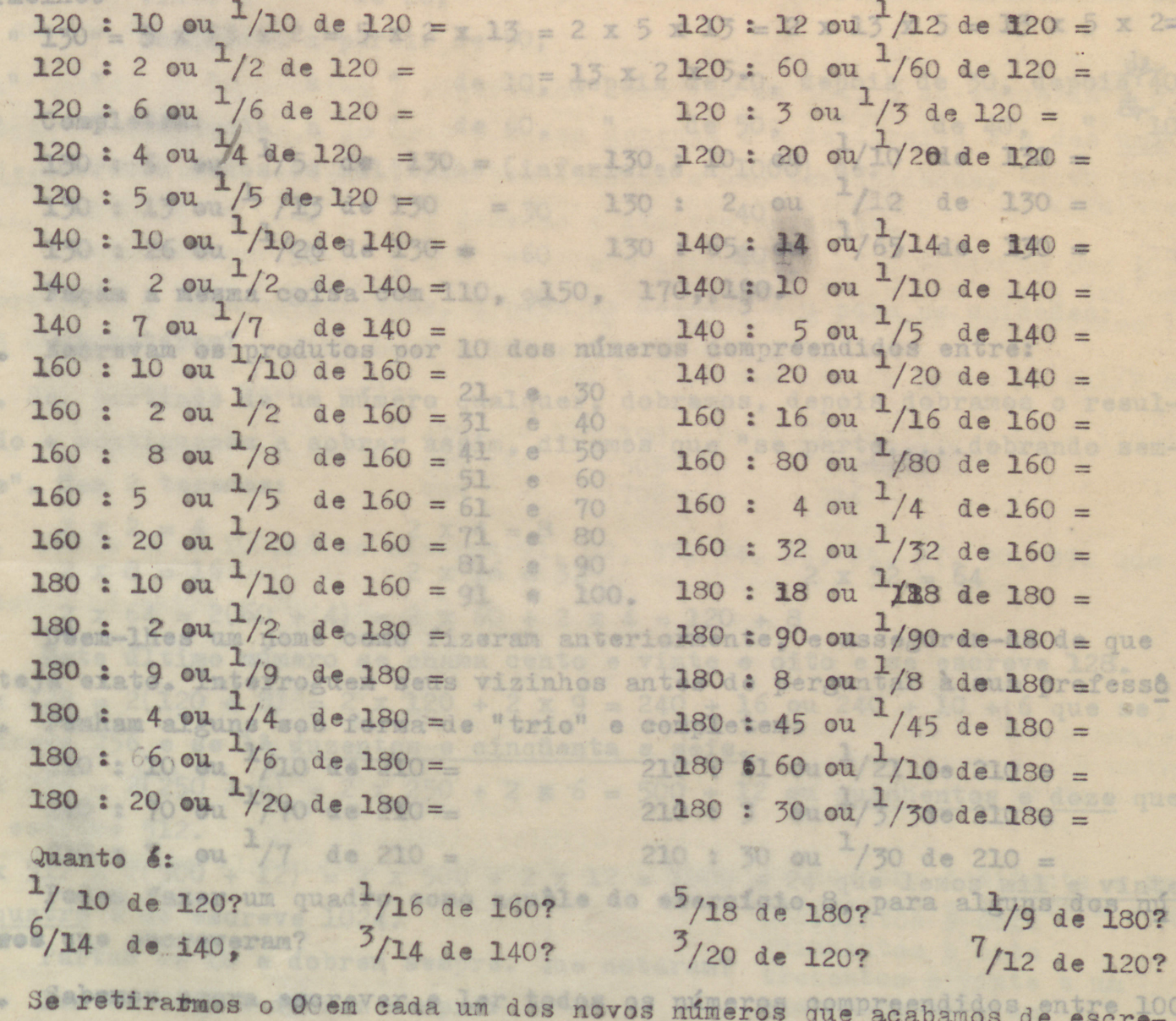

 $30.2$ ver, o reseultado é o mesmo que se tivéssemos dividido por 10. Se multipli carmos um número por 10, que mudança isto produzirá na escrita do mesmo nºl ondevejam se é exato para todos os números que conhecem que terminam por

zero: Quais 160 : 10 gres de: 630, 716, 530, 16 x 10 g 230, 990, 750, 840, 180, 270, 36.70: 10 = 420, 410?  $7 \times 10 =$ 

Pomham 50 : 10 = seguintes por ordem er 5 x 10 = 750, 470, 920, 890, 10.9004. 61000 : 101=0, 570, 670, 700.  $100 \times 10 =$ 

Que é 170? 130, Podem dar-lhe um nome? 10, 980, 20, 410, 690, 830

Utilizando barras, podem formar êsses números com o auxílio de um /t/ "trio"?

### INSTITUTO DE EDUCAÇÃO "GEN. FLÔRES

Pôrto Alegre - R. G. do Sul

ConteEis aqui um modo de fazer um dêles: 130. E 13 dez ou (10 + 3) x 10  $\phi$ ou100 + 30 ou cento trinta. Para colocá-lo em forma de "trio", podemos tro car 10 por 2 x 5 e temos: 13 x 5 x 2 ou (laranja e verde-claro), amarelo, vermelho. vinte a m de 20:

 $130 = 5x 13 x 2 = 5 x 2 x 13 = 2 x 5 x 13 = 2 x 13 x 5 = 13 x 5 x 2 =$ " " " ae 107 13, x 2 x 520, depois de 30, depoistão

de 40. Completem: nta a de 60, " de 50,  $1/10$ 130 : 5 ou  $^{1/5}$  de 130 = (infer<sup>130</sup> : 10<sub>10</sub>04) de  $130 =$  $\sqrt{12}$  de 130 = 130 : 13 ou  $^1$  /13 de 130 = 30 130 : 240 ou  $1/65$ 130 : 26 ou  $1/26$  de 130  $\bullet$  60 130 : 650 ou de  $130 =$ Façam a mesma coisa com 110, 150, 170, 190.

11. Escrevam os produtos por 10 dos números compreendidos entre:

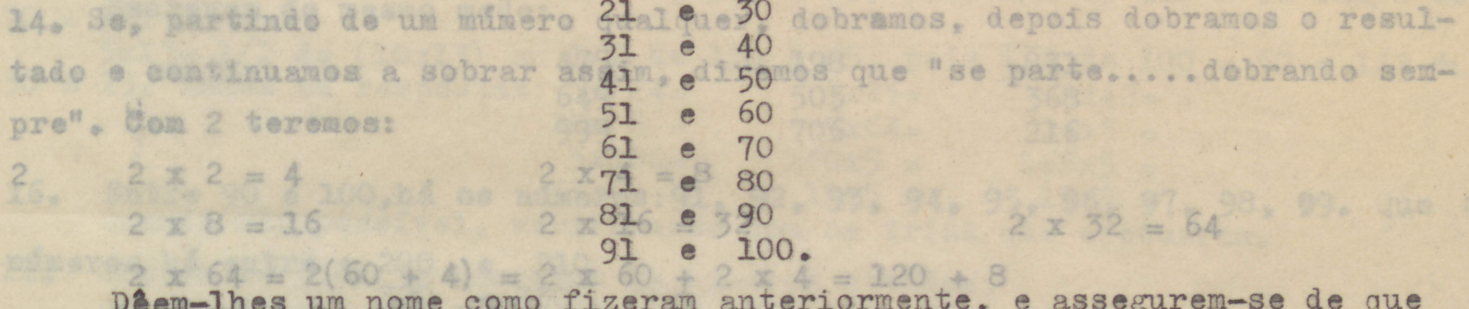

esteja exato. Interroguem seus vizinhos antes de perguntar à sua professô  $10 + 6$  que se Ponham alguns sob forma de "trio" e completem:  $ra<sub>a</sub>$ 

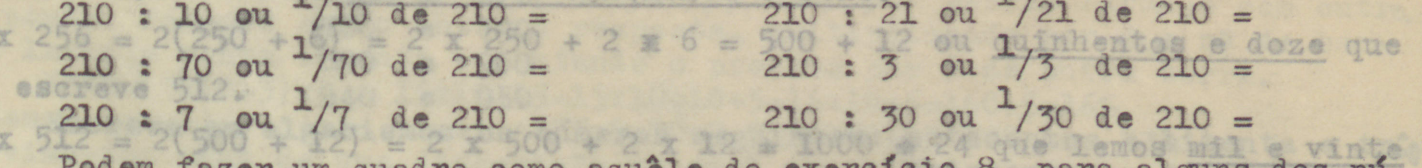

do exercicio 8, para alguns dos nú muros que escreveram? dobrem sempre. Que notaram?

88

12. Sabemos agora escrever e ler todos os números compreendidos entre 100 e 1000, que terminam por um 0. Podemos colocá-los sob forma de "trio", contendo uma barra laranja, com excrção de alguns casos. Quais são os casos onde não é possível? Expliquem porque/ ois modos:

Quais são os fatôres de: 630, 710, 530, 210, 190, 230, 990, 750, 840, 180, 270, 360, 960m 720, 420, 4102

13. Ponham os números seguintes por ordem crescente: 730, 470, 920, 890, 770,9006, 650, 310, 190, 570, 690, 700.

B os seguintes por <u>ordem decrescente</u>: 150, 710, 980, 20, 410, 690, 830, 900, 540, 180, 210, 390, 760.

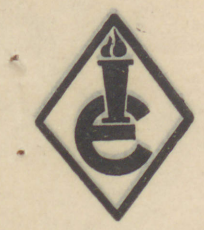

# INSTITUTO DE EDUCAÇÃO "GEN. FLÔRES DA CUNHA"

 $\beta$ 

**TÓRIO DE** 

FDN

Pôrto Alegre - R. G. do Sul (LAB)  $-6-$ 

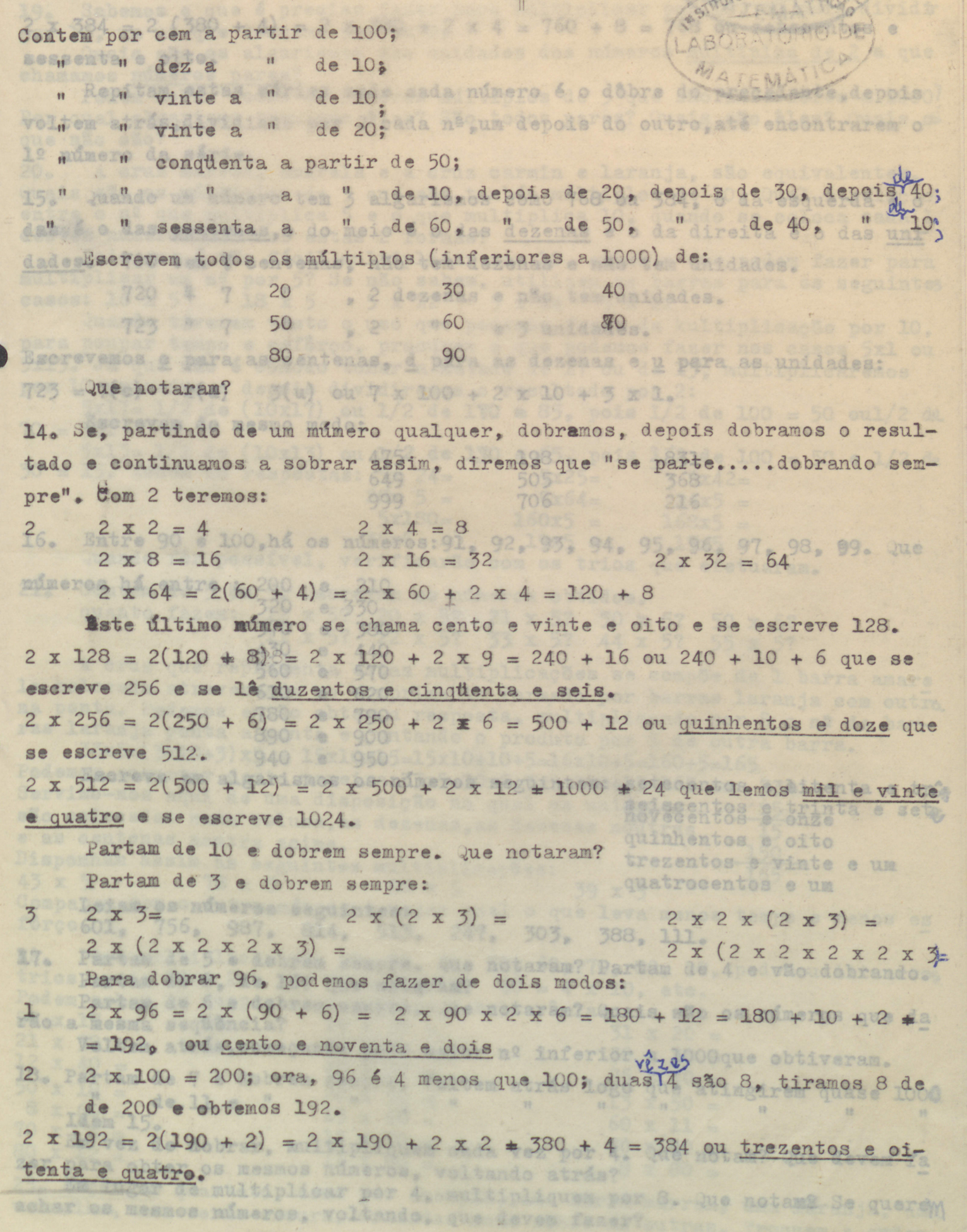

#### INSTITUTO DE EDUCAÇÃO "GEN. FLÔRES DA CUNH Pôrto Alegre - R. G. do Synstruto DE EDUCACA LABORATÓRIO DE MATEMATICA Waltinlicar p o que é srendad de vidi bered  $2 \times 384 = 2 (380 + 4) = 2 \times 380 + 2 \times 4 = 760 + 8 = 768$  out setembros e sessenta e oito. Alguna das unidades dos mimeros miltiplos de 2 a que Repitam estas séries onde cada número é o dôbre do precedente, depoiso voltem atrás, dividindo por 2 cada na um depois do outro, até encontrarem o 1º número da série. marela e a cruz carmin e laranja, são equivalentes. Va 15. Quando um número tem 3 algarismos como 768 ou 384, o da esquerda é o dassé o das centenas, o do meio é o das dezenas e o da direita é o das unidades. 700 tem 7 centenas, não tem dezenas e não tem unidades. fazer para os seguintes casos: 1720 4 7 18 7 5, 2 dezenas e não tem unidades. 723 Dreque visto o 280 que poe 3 unidades. Eliplicação por 10, as fåm  $5x1$  ou Escrevemos e para as centenas, d para as dezenas e u para as unidades: 723 = 7(c) 2(d) de3(u) ou 7 x 100 + 2 x 10 + 3 x 1,2:<br>Proponcy de nome model 1/2 de 110 = 85, pois 1/2 de 100 = 50 ou1/2 de 5x1 1/2 de (10x13) ou 475<sup>2</sup> de 130 1985, pois 831 e 100 = 50 e 1/2 de 15. 30 = 15. Maked as respostas: 649 24=  $999 =$  $706.64=$  $216.5 =$  $x180 =$  $168x5 =$ Entre 90 e 100, há os números: 91, 92, 93, 94, 95, 96, 97, 98, 99. Que  $16<sub>o</sub>$ múmeros há entre: 200 e 210 os números obtidos. uanto fazer: 320 re 33020 x 5? 31 x 5? 50 x 5?  $50 \times 5?$ 370 e 380 x 52 33 x 52. 44 x 5? 55 x 5? 430 440 e la colocada atraves610ª e 620primento formado por barras laranja com outro. na ponta. Podemos e780º ebt790ª resposta, multiplicando por 5 o nº de barras larange ponta a890 te e900 tando o produto per 5 de outra barra. 33x5= 3x20+3)x940 18x1950 15x10+10+5=16x10+5=160+5=165 Pode Escreve em algarismos os números seguintes: setecentos e ditenta e tria Servimo-nos aquí de uma disposição na qual as unisciscentos e trinta e sete e as centenas moutra acima. quinhentos e oito Disponham assis as seguintes multiplicações: trezentos e vinte e um  $43 \times 5$ 78 x 5  $56 \times 5$ quatrocentos e um CompaLeiam os números seguintes: jam qual o que leva menos tempo e menos es förçe601, 756, 987, 814, 513, 247, 303, 388, 111. 17. Partam de 5 e dobrem sempre. Que notaram? Partam de 4 edvão dobrando. triospartam de 8, de 16? que notaram?  $\mathbb{R} = 4 \times 10$ , etc. Pode Partam de 6 e dobrem sempre. Que notaram? Quais são os números que da rão a mesma sequência? 21 x Voltem atrás, começando pelo maior nº inferior a 1000que obtiveram. 18. Partam de 7 e dobrem sempre. Voltem atrás logo que atingirem quase 1000

Em vez de dobrar, multipliquem cada vez por 4. Que notam? Que devem fa zer para obter os mesmos números, voltando atrás?

Em lugar de multiplicar por 4, multipliquem por 8. Que notama Se querem achar os mesmos números, voltando, que devem fazer? atras. Troquem a ovdem

L'ABORATÓRIO DE

19. Sabemos o que é preciso fazer para multiplicar por 10, ou para dividir por 10, um nº que termina por um 0.

 $-8-$ 

Quais são os algarismos das unidades dos números múltiplos de 2 a que chamamos números pares?

Podem achar todos os números múltiplos de 5 que são inferiores a 1000? Por qual algarismo terminam êles? São todos pares? Quais são êles? Quais os que não são?

A eruz marron, amarela e a cruz carmin e laranja, são equivalentes.  $20<sub>o</sub>$ Quais são os múltiplos de 5 que são também múltiplos de 10, Qual é relação entre o nº que multiplica 5 e o que multiplica 10, quando se coloca cada 1 d'estes números sob sob estas 2 formas?

Pois que é tão fácil multiplicar por 10, sabem o que podem fazer para multiplicar um nº por 5? Se não sabem, utilizem as barras para os seguintes 18 x 5 5 x 22 5 x 14 5 x 12 casos: 16 x 5

Quando tiverem visto o uso que podemos fazer da kultiplicação por 10. para poupar tempo e esfôrço, procurem o que podemos fazer nos casos 5x1 ou 5x13. Já que não é cômodo tomar a metade de 17 ou de 13, multiplicaremos por 10 primeiro e depois dividiremos o resultado por 2:

 $5x17 = 1/2$  de (10x17) ou 1/2 de 170 a 85, pois 1/2 de 100 = 50 ou1/2 du  $70 = 35.$ 

 $5x13 = 1/2$  de (10x13) ou 1/2 de 130 = 65, pois 1/2 de 100 = 50 e 1/2 de  $30 = 15$ . Achem as respostas:  $5x$   $24=$  $5x25=$  $5x42=$ 

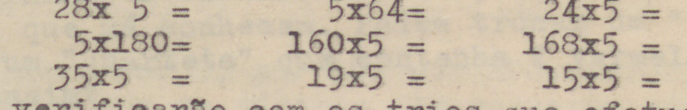

Quando fôr possível, verificarão com os trios que efetuaram.

Contem de 5 5m 5. Escrevam os números obtidos.  $21$ quanto fazem: 12 x 5? 20 x 5? 21 x 5? 30 x 5? 50 x 5? 11 x 5? 22 x 5? 33 x 5? 44 x 5? 55 x 5?

A cruz que representa estas multiplicações se compõe de 1 barra amare La colocada atravessada no comprimento formado por barras laranja com outra na ponta. Podemos então obter a resposta, multiplicando por 5 o nº de barras laranja ponta a ponta e juntando o produto por 5 de outra barra.

 $33x5 = (3x10+3)x5 = 15x10x15 = 15x10+10+5=16x10+5=160+5=165$ Podemos encurtar desta maneira: 33x5=30x5+3x5=150+15=165 ou 33 Servimo-nos aqui de uma disposição na qual as unidades  $\overline{\mathbf{x}}$ 5 são colocadas numa coluna, as dezenas, as dezenas noutras 15 e as centenas noutra acima.  $\frac{150}{165}$ Disponham assim as seguintes multiplicações:

 $11 \times 80 =$ 

 $80 \times 12 =$ 

78 x 5  $43 \times 5$  $39 \times 5$  $56 \times 5$ Comparem com o outro método e vejam qual o que leva menos tempo e menos es fôrço.

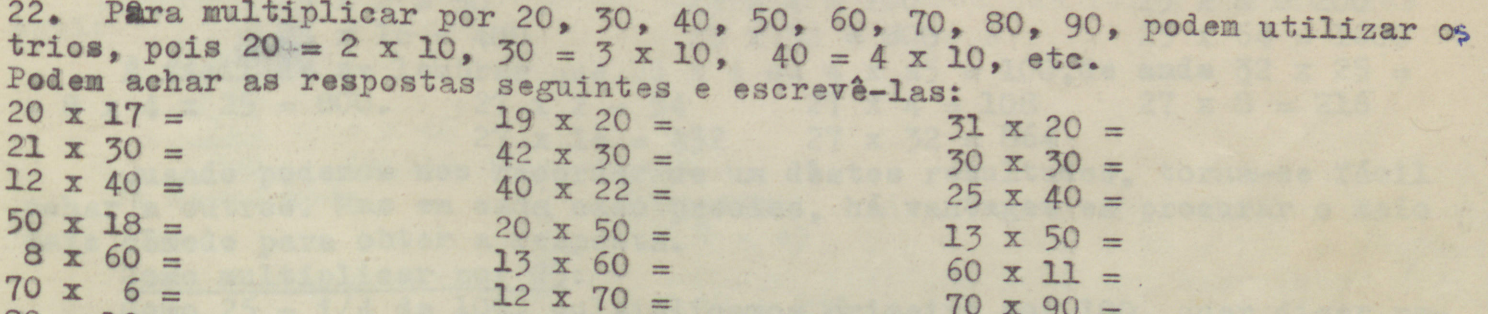

23. raçam um quarteto, como por exemplo, uma barra marron, uma laranja, uma vermelha, uma verde-escura, cruzadas umas sôbre as outras. Troquem a ovdem

 $70 \times 90 =$ 

 $9 \times 80 =$ 

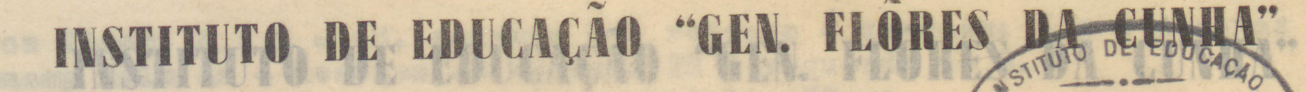

LABORATÓRIO DE Pôrto Alegre - R. G. do Sul

das barras e vejam o que resultou do produto. Escrevam os Virterantes pro- $-9$ dutos obtidos com um "quartetp" que contém um barra laranja. Por exemplo o "quarteto" acima pode-se traduzir de tôdas as formas seguintes: 8x10x2x6=80x12=10x8x2x6=10x2x8x6=20x48=10x 6x2x8= 60x 16=960 e mais outras ainda 960=2x480=6=160=8x120=10x96=12x80=16x60=20x48. Cada um dêstes produ tos, podendo se ler de 2 maneiras, por ex.: 16 x 60 ou 60 x 16. Quando dormarem um"quarteto"... se retirarem 1, 2 ou 3 barras, podem ver quais são as que restam e multiplicá-las junto. Isto dará o resultado da divisão pe lo valor da ou das barras retiradas. Acharão assim:  $960 : 8 =$  $960 : 6 =$  $960 : 2 =$  $960 : 16 =$  $960 : 12 =$  $960 : 10 =$ 

960 : 48 = 80 reven 08  $960 : 60 =$  $960 \times 20 =$  $960 : 120 =$  $960 : 96 =$  $960 \times 80 = 1000$ 960 x 160 =  $960 \div 480 =$ <br>Isto se pode ler sob a forma de fração. Quanto é? A direita) de todos

1/2 de 960 <del>2</del> 1/6 de 960 ? a por 507 1/8 de 960 ? erc... Podemos ler fàcilmente as frações seguintes: por Quais 3/16 de 960 = inam por 25 5/16 de 960 =  $1/16$  de 960 = Qualis 3/16 de 960 = 123 por 25 5/16 de 960 =<br>1/12 de 960 = 88m calcug/12 de 960 = 88m será 7/12 de 960 = 38 cada  $1/48$  de 960 =  $\frac{1}{48}$  de 960 =  $33/48$  de 960 = Formem os "quarteto" que seguem, façam os produtos e divisões e depois

esvrebam algumas frações: laranja, amarelo, carmin, vermelha. 16 x 25 Façam "trios" sem utilizarem as barras laranjas. Podem efetuar o pro

duto? Façam un quadro dos que má conhecem. Podem trocar um "trio", conten do uma barra carmin, por um "quarteto" que contenha 2 vermelhas? O produ-

e ac6 x 7 x 4 = 6 x 7 x 2 x 2 = 42 x 2 x 2 = 84 x 2 = 168<br>Primeiramente, transformamos 6 x 4 x 7 ou 4 x 7 x 6 ou 7 x 4 x 6 de modo a ter 6 x 7 x 4, depois trocando o 4 por 2 x 2.

Qualquer "trio", contendo a barra marron pode ser transformado em um "quarteto", com uma barra vermelha e uma carmin ou em um "quinteto" com 3 vermelhas. Isto torna certas multiplicações bem mais fáceis. 8 x 7 x 6 = 7 x 6 x 8 a 7 x 6 x 4 x 2 = 7 x 6 x 2 x 2 x 2 = (42 x 2) x 2 x 2 = (48x2)<br>x 2 = 168 x 2 = 2 x 160 + 2 x 8 = 320 = 16 = 336.

Façam o mesmo, usando as barras seguintes: verde-claro, marron, azul apussades desta manaira as myerde-claro, marron, negrosi

azul, marron, azul

AR

Quando há uma amarela e uma marron, há necessidade de seguir êste mé todo? Digam porque?

25. Podemos fazer a mesma coisa para multiplicação por 16, por 32 ou por 64. Se sabemos já multiplidar por 8, podemos dobrar uma vez mais para ter o resultado da multiplicação por 16. Dobrando ainda, obteremos o da multi plicação por 32 e dobrando ainda, o da multiplicação por 64. Seja: 20 = 6

25 x 2 = 50<br>25 x 4 = 100808 que fo 25 x 8 = 20008<br>25 x 16 = 400<br>25 x 32 = 800<br>25 x 64 = 1600 aquit **f** fácil de se lembrar que 25 x 4 ou 4 x a5 = 100, de **nnde**  $\overline{q}2$  x 25 =  $= 8 \times 4 \times 25 = 800.$  $27 \times 2 = 54$  $27 \times 4 = 108$  $27 \times 8 = 216$  $40$  27 x 16 = 432 27 x 32 = 864

Quando podemos nos recordar de um dêstes resultados, torna-se fácil achar a outros. Mas em cada caso preciso, há vantagem em procurar o meio mais cômodo para obter a resposta.

Como multiplicar por 25:

 $28 -$ 

Como 25 =  $\frac{i}{4}$  de 100, multiplicamos primeiro por 100, quer dizer, pomos 2 zeros à direition d'indepois dividimos por 4. Seja: leionamos 13 x 25 =  $\frac{4}{4}$  = 325

o, em4lugar de4tres linhas, basta sòmente:

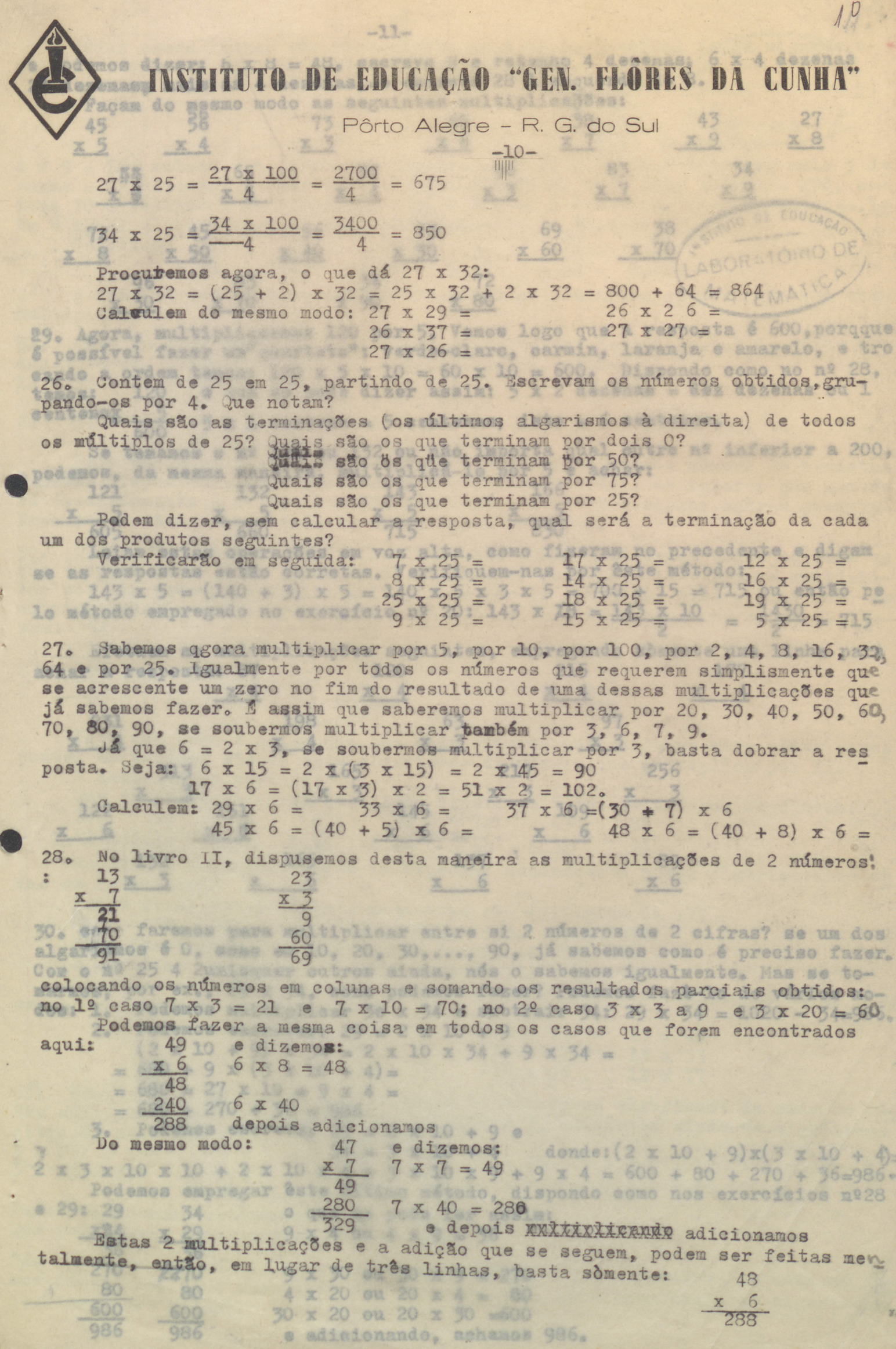

÷,

e podemos dizer: 6 x 8 = 48, escrevo 8 e retenho 4 dezenas; 6 x 4 dezenas 24 dezenasu mais as 4 dezenas, = escrevo 28 à esquerda do 8. intes multiplicaones:

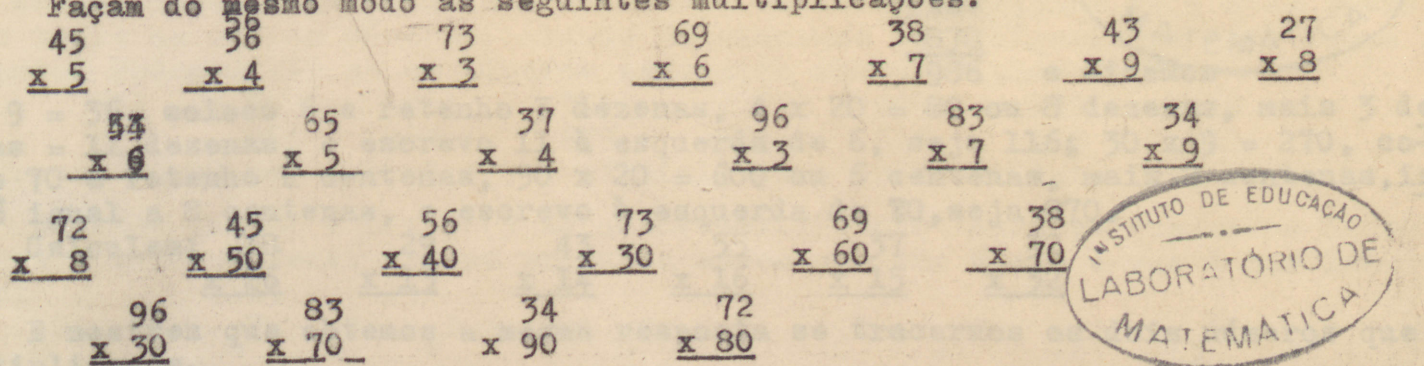

29. Agora, multipliquemos 120 por 5. Vemos logo que a resposta é 600, porqque é possível fazer um"quarteto": verde-claro, carmin, laranja e amarelo, e tro cando a ordem temos: 120 x 5 x 10 = 60 x 10 = 600. Dispondo como no nº 28, · que se pode dizer assim: 5 x 2 dezenas = dez dezenas ou I 120 temos: centenax

 $5 \times 1$  centena = 5 centenas; isto = 6 centenas.  $600$ 

Se temamos o nº 12i ou 132 ou não importa qual outro nº inferior a 200, podemos, da mesma maneira, multiplicá-lo por 5 e achar:

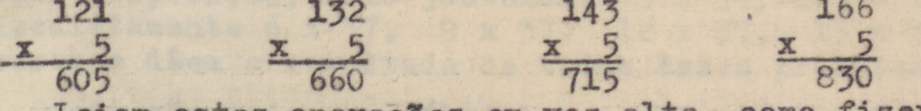

Leiam estas operações em voz alta, como fizeram no precedente e digam se as respostas estão corretas. Verifiquem-nas por êste método:<br>143 x 5 = (140 + 3) x 5 = 140 x 5 x 3 x 5 = 700 + 15 = 715 ou então pe **10 método empregado no exercício nº 20: 143 x**  $15 = \frac{143 \times 10}{9} = \frac{1430}{9} = 715$ 

Efetuem as multiplicações seguintes, empregando sòmente uma linha para achar a resposta: 87 120 215 177

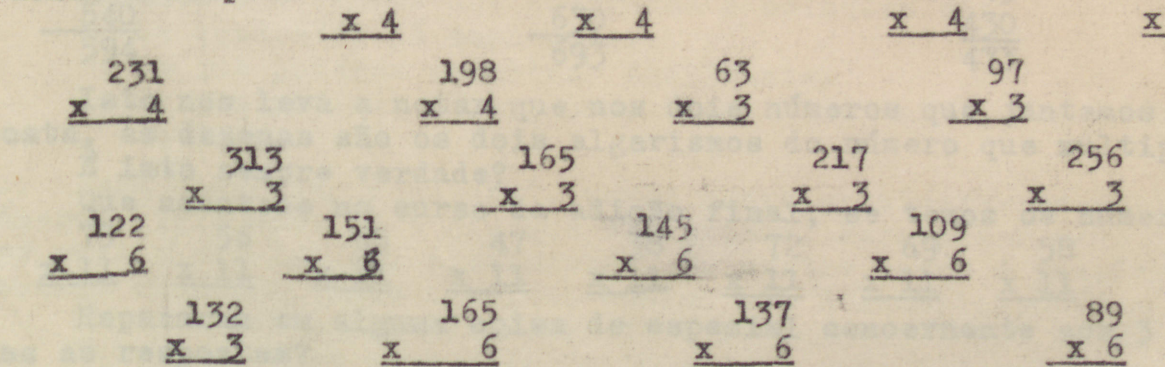

30. como faremos para multiplicar entre si 2 números de 2 cifras? se um dos algarismos é O, como em 10, 20, 30,..., 90, já sabemos como é preciso fazer. Com o nº 25 4 2uaisquer outros ainda, nós o sabemos igualmente. Mas se tomarmos, por ex., 29 x 34, como podemos fazer? Podemos fazê-lo de vários modos: 1. Podemos multiplicar 30 x 34 e subtrair 34: 29 x 34 = 1020 - 34=986. Podemos escrever:  $29 = 2 \times 10 + 9$  $2<sub>o</sub>$ 

 $(2 \times 10 + 9) \times 34 = 2 \times 10 \times 34 + 9 \times 34 =$ 

- $= 680 + 9 \times (3 \times 10 + 4) =$
- $= 680 = 27 \times 10 \div 9 \times 4 =$  $= 680 + 270 + 36 = 986$

80

600

986

 $3.$  Podemos escrever  $29 = 2 \times 10 + 9$  e

 $34 = 3 \times 10 + 4$  donde:  $(2 \times 10 + 9) \times (3 \times 10 + 4) =$  $x$  3 x 10 x 10 + 2 x 10 x 4 + 3 x 10 x 9 + 9 x 4 = 600 + 80 + 270 + 36=986. Podemos empregar êste último método, dispondo como nos exercícios nº28 **e** 29: 29  $34$ O que se pode lar assim:

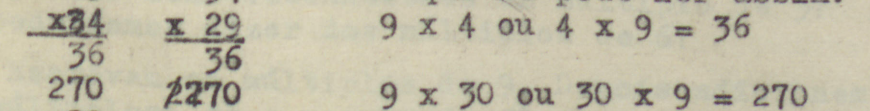

80  $4 \times 20$  ou 20  $\times 4 = 80$ 600  $30 \times 20$  ou 20  $\times 30 = 600$ 986 e adicionando, achamos 986. Л

 $\overline{4}$ 

 $-12-$ 

Tôdas essas linhas são necessárias ou é ainda possível fazam algumas adições de cabeça, como no nº 29? Dispomos assim: 29

> 34 LABORATÓRIO DE 1116 AIFMATIC 870

986 e dizemos-

 $4 \times 9 = 36$ , coloco 6 e retenho 3 dezenas, 4 x 20 = 80 ou 8 dezenas, mais 3 de zenas = 11 dezenas, e escrevo 11 à esquerda de 6, seja 116; 30 x 9 = 270, co-<br>loco 70 e retenho 2 centenas, 30 x 20 = 600 ou 6 centenas, mais 2 centenas, is to é igual a 8 centenas, e escrevo à esquerda de 70, seja 870. Calculem:

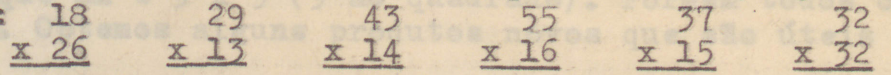

E mostren que obtemos a mesma resposta se trecarmos os dois números que multiplicamos.

Como podemos achar os resultados mentalmente? Se conhecemos os fatôres  $3L<sub>o</sub>$ dos números, podemos introduzir simplificações. Assim:

55 x 16 = 5 x 11 x 4 x 4 = 5 x 4 x 11 x 4 = 20 x 44 = 880 ou  $\mathbf{I}$  $155 \times 2 \times 8 = 110 \times 8 = 880.$ 

 $2.57 \times 15 = 37 \times 10 + a$  metade dêsse nº, seja 370 + 185 = 555, ou

 $37 \times 3 \times 5 = 111 \times 5 = 555$ .

Para essas multiplicações rápidas é bom ter um grande número de produtos nossa disposição, como justamente 3 x 37, que é fácil de reter e que nos da<br>rá imediatamente 6 x 37, 9 x 37, 12 x 37, 15 x 37 e alguns outros produtos. Procurem e dêem o resultado de todos êsses produtos.

32. Quais são todos os múltiplos de 11 até 1001? Conhecemos todos aquêles em que o outro fator é um nº de um só algarismo. Pois ll'= 10 + 1 para multipli-<br>ear por ll, podemos primeiro multiplicar por 10 e depois, juntar o nº que se<br>multiplicou. Assim: 54 x 11 = 54 x 10 + 54 = 594. Dispondo como no mos:

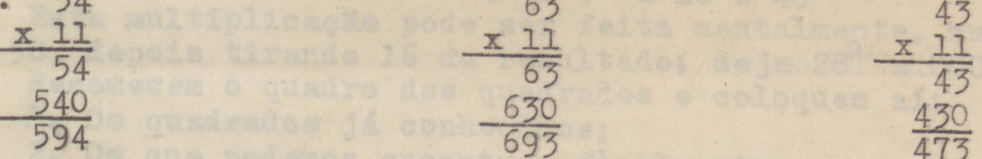

Isto nos leva a notar que nos dois números que juntamos para obter a res posta, as dezenas são os dois algarismos do número que multiplica por 11.

Que acontece no curso da adição final, se temos os números seguintes: 73 56 65 47  $70$  $50$ 

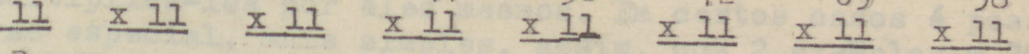

Repararam em alguma coisa de especial concernente aos 3 algarismos de tô das as respostas?

Podem dizer se os números seguintes são múltiplos de 11? 913, 468, 374, 459, 638, 627, 363, 352, 958?

Como reconheceriam os múltiplos de 22, 44, 55, 88?<br>É possível reconhecer os múltiplos de 33, 66, 99 ?

Digam como fariam para multiplicar mentalmente pelos múltiplos de 11 e dê em as respostas a:

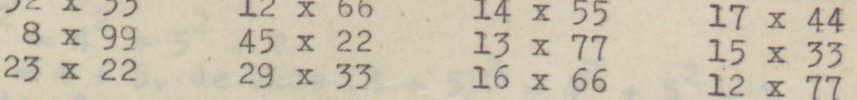

33. Escrevam os múltiplos de 3. Depois adicionem os algarismos de cada um dês tes múltiplos; se o resultado fôr superior a 9, adicionem ainda os algarismos obtidos, como nos exemplos seguintes:<br> $\frac{3}{2}$  x 111 = 333 <br> $\frac{3}{2}$  + 3 + 3 = 9 3  $3 + 3 + 3 = 9$   $3 \times 25 = 75$   $7 \times 5 = 12$   $1 + 2 = 3$  $3 \times 93 = 279$  $2 + 7 + 9 = 18$  1 + 8 = 9 3 x 5 = 15  $1 + 5 = 6$ Que notam?

Podem dizer como reconhecemos um múltiplo de 3? Que poderíamos dizer dos múltiplos de 6?

 $\mathbf{x}$ 

34. Escrevam os múltiplos de 9. Depois adicionem os algarismos de cada um dês tes múltiplos; se o resultado fôr superior a 9, adicionem ainda os algarismos

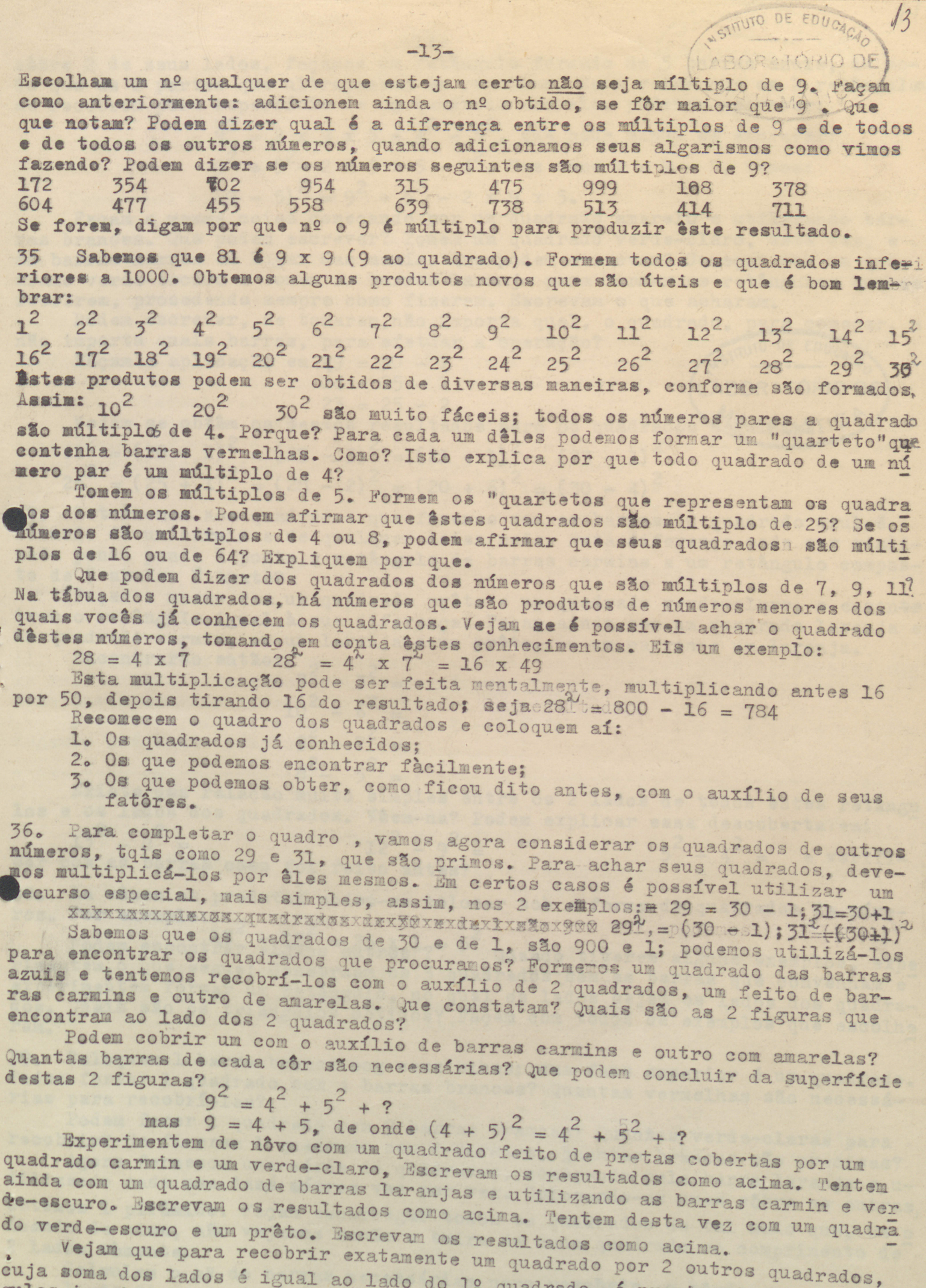

gulos iguais, dos quais, conhecemos imediatamente os 2 lados.<br>Podem estabelecer por escrito isto, tomando qualquer quadrado como pon-<br>to de partida? Façam a aplicação em 31 = 30 + 1 e 27 = 25 + 2.<br>Retomemos nossas barras e

Retomemos nossas barras e formemos em 1º lugar um quadrado carmin, depois

sôbre 2 de seus lados, façamos um retângulo formado de 5 barras azuis, de modo que as 2 partes que ultrapassam se recubram. Como vemos que os 2 retângulos se recobrem pela superfície de um quadrado amarelo, podemos escrever:

 $\frac{2}{9^2}$  = 2 x 9 x 5 + 4<sup>2</sup> - 5<sup>2</sup>, que pode ainda se escrever:  $9^2$  +  $5^2$  - 2 x 9 x 5 - 4<sup>2</sup>. Mas como 4 = 9 - 5, temos:  $(9-5)^2 = 9^2 + 5^2 - 2 \times 9 \times 5$ 

LABORATÓRIO DE)

Façam a mesma coisa começando por um quadrado amarelo e utilizando barras brancas. Que podem escrever? Tomem um quadrado verde-claro, esta vez, e as barras marron em lugar das azuis. Que podem escrever? Começar com um quadrado verde-escuro e tomem as barras laranja para formar os retângulos que se recobrem, procedendo sempre como fizeram. Escrevam o que acharam.

Podem escrever, se tomarem, não importa qual, o quadrado, para começar, e USTITUTO DE EDUCA não importa quais barras, para efetuar a operação?

Façam a aplicação em  $\frac{29}{24} = 30 - 1$ <br>24 = 25 - 1

- $23 = 25 2$
- Vejam se obtêm os mesmos resultados para os quadrados séguimtes;  $2\overset{2}{2}^{2} = (20 + 2)^{2} = (25 - 3)^{2} = (21 + 1)^{2} = (23 - 1)^{2}$ <br> $26^{2} = (25 + 1)^{2} = (28 - 2)^{2} = (20 + 6)^{2} = (30 - 4)^{2}$

 $7.$ Retornemos aos quadrados que fizemos com as barras. O quadrado azul é Tormado de um carmin e de qualquer coisa mais. Esta diferença pode ser realizada pondo ponta à ponta o retângulo de barras carmins e um retângulo compos-<br>to de 5 azuis. É exato?

Façam o mesmo com um quadrado prêto e um quadrado verde-claro, e encontr trem o retângulo igual à sua diferença. Façam ainda com um quadrado laranja e um quadrado carmin, ou um laranja e um prêto, ou um marron e um laranja. Encontrarão então:

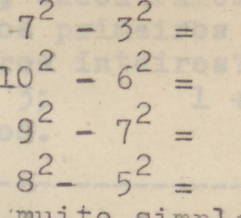

Existe uma relação muito simples entre os 2 lados de todos êstes retângu los e os lados dos quadrados. Vêen-na? Podem explicar essa descoberta?em:

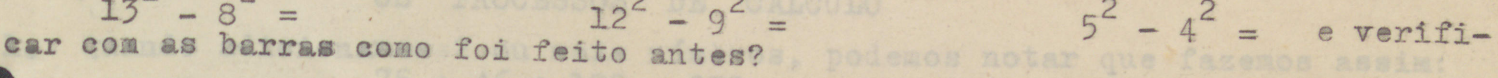

8. As vêzes os produtos podem-se colocar sob a forma de quadrados de números. Por exemplo:

Podem encontrar alguns outros<sup>1</sup>? = 5<sup>2</sup> Quando tiverem alguns exemplos, expe rimentem o que segue: Construam os 3 quadrados com as barras que convenham e experimentem formar um retângulo, no qual os lados sejam os lados dos quadra-<br>dos, Quais são os triângulos obtidos? Façam com todos os exemplos que escolhe ram.

39. Coloquem 1 barra branca sog seus olhos; sua face superior é um quadrado. Podem formar 1 quadrado com 4 barras brancas? Quantas vermelhas são necessárias para recobri-las?

Podem fazer 1 quadrado com 9 barras brancas? Quantas verde-claras para recobrir? Se fizerem 1 quadrado com 4 carmins, quantas brancas são precisas?

Agora formemos uma série de quadrados, começando pela barra laranja e u-<br>tilizando cada uma dass mútras vez por vez. Colocando-as umas sôbre as outras, óbtemos 1 pirâmide. Façam escorregar todos os quadrados de tal modo que, se o Ihando de cima, não vejamos senão a beira de cada quadrado no comprimento de

Calculem o nº de barras necessárias para recobrir, o bôrdo:

1. do 2º quadrado (a parte vermelha)

2. do 32 quadrado (a parte verde-claro) etc...etc...e do 9. décimo quadrado (a parte laranja).

Se incluimos o quadrado branco no vértice, podemos escrever:

 $-14-$ 

 $-15-$ 

 $1 + 3 = 4^2$ 

 $1 + 3 + 5 = 3^2$ 

 $1 + 3 + 5 + 7 = 4^2$ Dêem outras linhas que correspondam aos cálculos que fizeram, e achem a resposta para:  $1 + 3 + 5 + 7 +$ 

40. Comecemos agora com uma barra vermelha. Sua face superior é um retângulo 2 x 1. Se colocarmos contra 2 se seus lados uma barra verde-claro e 1 branca. formamos um outro retângulo 3 x 1. Ao longo de 2 lados dêste retângulo podemos colocar uma barra carmin e u ma vermelha e obteremos um retângulo 4 x 3. Se continuarmos, poderemos obter retângulos cada vêz maiores, cada um dêles estando composto da procedente e de uma barra colocada ao lado de 2 de seus lados.

Construamos um pirâmide recobrindo, sucessivamente, cada retângulo por l retângulo igual, começando por aquêle que é anterior ao maior.

visto de cima, os lados visíveis de cada retângulo serão de 2 côres: as 2 barras consecutivas.

Quantas barras brancas são necessárias para cobrir cada retângulo, começando pela vermelha e indo de alto a baixo? Se adicionamos êstes números ao passo que recobrimos um retângulo maior, encontramos:

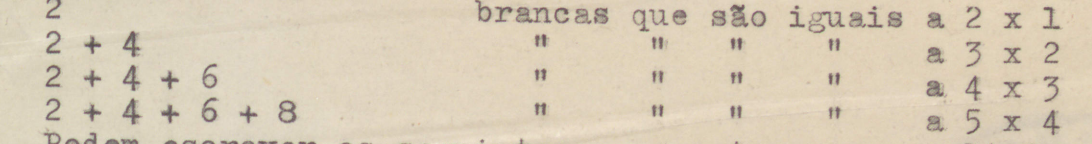

odem escrever os seguintes e encontrar os resultados como vimos fazendo Facam a aplicação em:

 $2 + 4 + 6 + 8 + \dots + 24$  $2 + 4 + 6 + 8 + \dots + 50$ 

41. No exercício nº 30, encontramos a soma dos primeiros números impares: ago soma dos primeiros números inteiros?

 $1 + 2$ ;  $1 + 2 + 3$ ;  $1 + 2 + 3 + 4 + 5$  etc,  $1 + 2 + 3 + 4$ ; dogamos até vinte números.

SEGUNDA PARTE

Efetua as adioñes semi-

#### **OS** PROCESSOS DE CALCULO

Quando adicionamos a ou mais números, podemos notar que fazemos assim:  $75 + 46 + 109 = 230$  ou assim:

230

Nesta segunda notação, deve-se tomar cuidado que as unidades venham sob as unidades, as dezenas sob as dezenas, e as centenas sob as centenas.  $2<sub>o</sub>$ 

Compara estas 2 notações e vejam com qual vocêadiciona o mais depressa e mais fácil. Fizeste mais erros numas do que noutra?

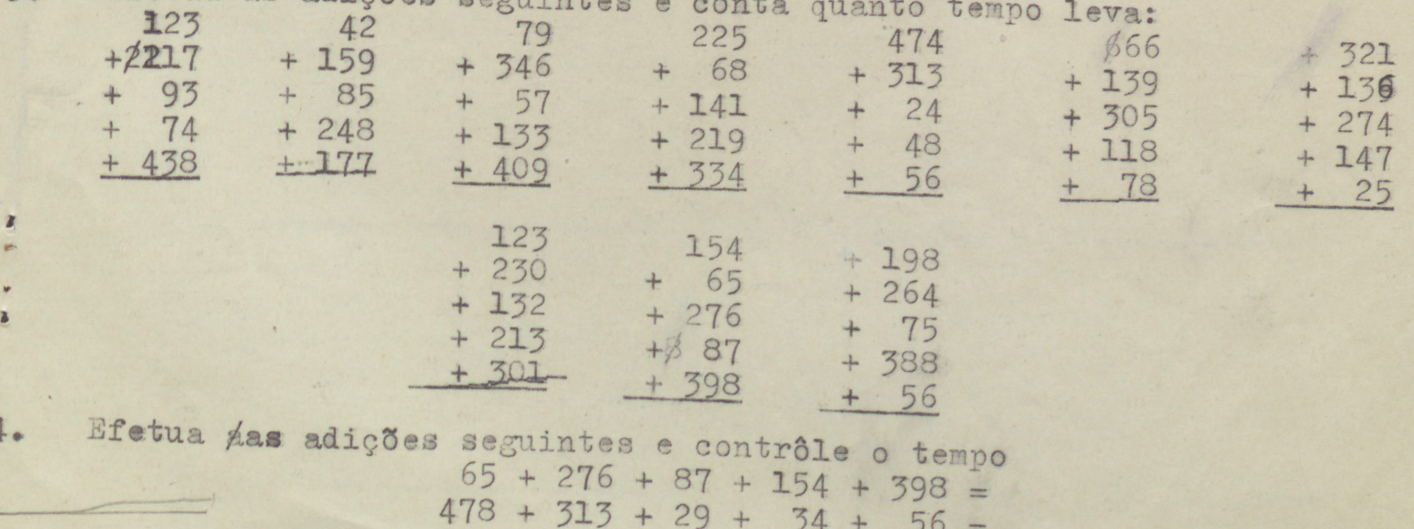

 $198 + 75 + 388 +$ 

 $34 + 56 =$ 

 $56 + 264 =$ 

$$
-16-
$$

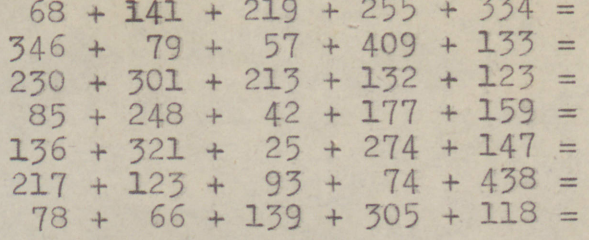

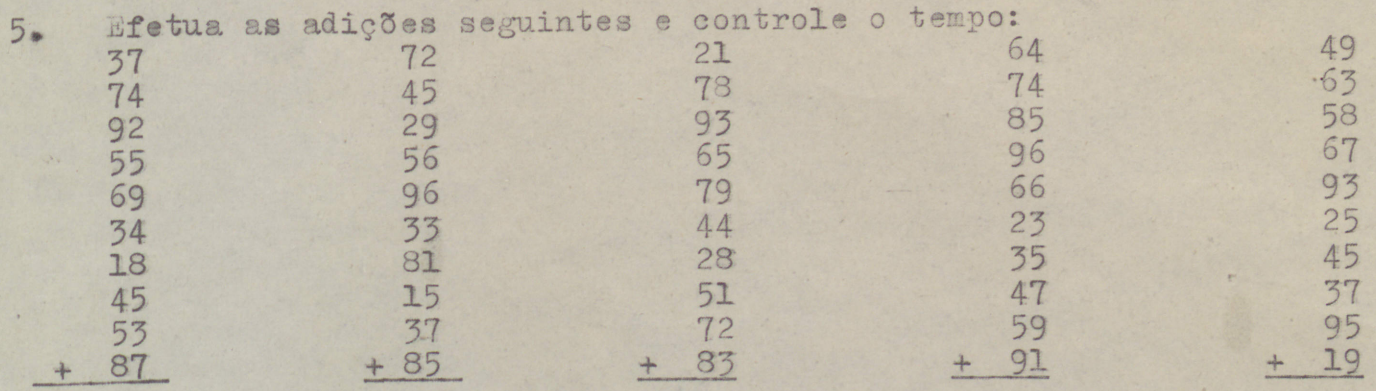

CLABORATOMO DE LOU 12

 $16$ 

Cuisenaire

L'Arithemétique avec les nombres em couleurs susq'a 1.000

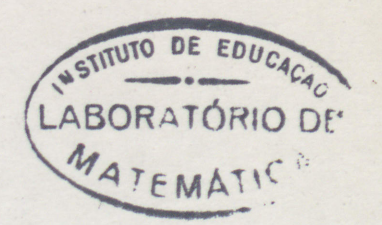